## Package 'FertBoot'

February 19, 2021

Type Package

Title Fertilizer Response Curve Analysis by Bootstrapping Residuals

Version 0.5.0

Maintainer Ting Fung (Ralph) Ma <tingfung.ma@wisc.edu>

#### Description

Quantify variability (such as confidence interval) of fertilizer response curves and optimum fertilizer rates using bootstrapping residuals with several popular non-linear and linear models.

Imports stats, nls.multstart, simpleboot

License GPL-2

Encoding UTF-8

LazyData true

RoxygenNote 7.1.1

NeedsCompilation no

Author Ting Fung (Ralph) Ma [cre, aut], Hannah Francis [aut], Matt Ruark [ctb]

Repository CRAN

Date/Publication 2021-02-19 20:00:02 UTC

## R topics documented:

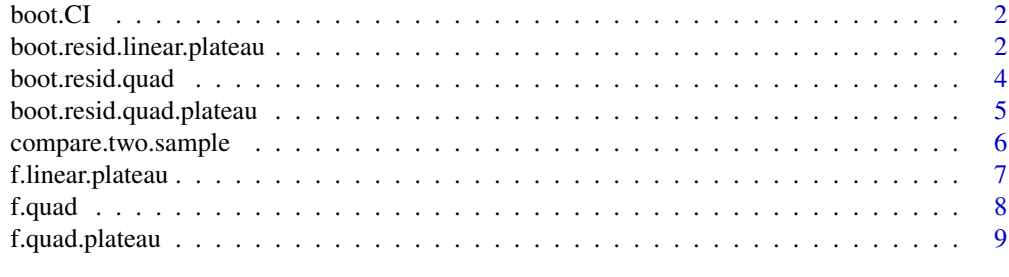

**Index** [11](#page-10-0)

<span id="page-1-0"></span>

#### Description

Bootstrap confidence intervals of mean

#### Usage

boot. $CI(x, alpha = 0.05, CI-type = "all")$ 

#### Arguments

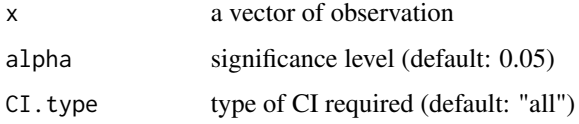

#### Value

boot.CI return list of confidence intervals of mean (CI.percent: percentile, CI.BC: bias-corrected and CI.BCa: bias-corrected and accelerated).

#### Examples

```
set.seed(12)
boot.CI(rnorm(1000, mean=0, sd=1), alpha=0.05, CI.type="per") # example of wrong input for type
boot.CI(rnorm(1000, mean=0, sd=1), alpha=0.05, CI.type="all") # require all type
```
boot.resid.linear.plateau

*Linear plateau model estimation by bootstrapping residuals*

## Description

boot.resid.linear.plateau is the core function to implement bootstrapping residuals on linear plateau models, which assumes  $y \sim a + b * (x - c) * (x \leq c)$ . Note that this function may take minutes up to days. Parallel computing may be necessary. We suggest users start with a smaller B and moderate n.start to see if the bootstrap models can converge. In general, increasing n.start and plus\_minus may help with ease of convergence. For rigorous statistical inference, B should be on the order of a thousand.

## boot.resid.linear.plateau 3

## Usage

```
boot.resid.linear.plateau(
  mod,
  data,
  x.range = data.frame(x = \text{seq}(0, 280, \text{ by } = 40)),
  B = 100 - 1,
  plus_minus = 100,
  n.start = 1000,
  print.progress = TRUE
)
```
## Arguments

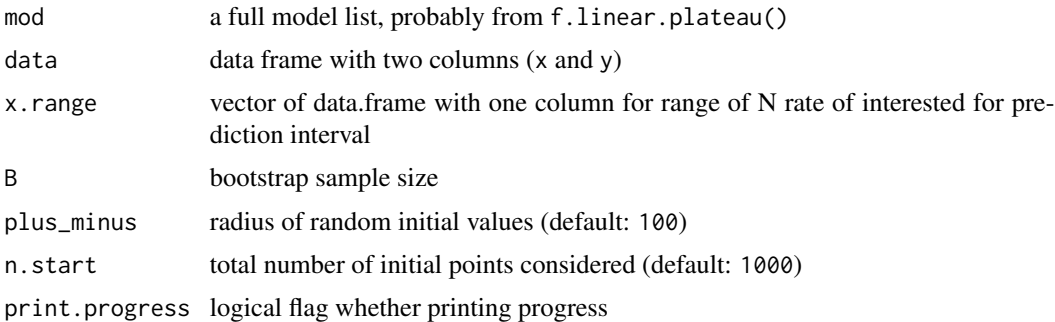

### Value

boot.resid.linear.plateau returns a list of two elements: result: matrix with B rows and columns containing bootstrap sample for parameter  $(a, b, c)$ , optimal N and yield  $(\text{max}_x, \text{max}_y)$ , log-likelihood (logLik) and N values of interest; x.range: range of x considered for prediction interval (same as x.range in vector form)

## Examples

```
set.seed(1)
x <- rep(1:300, each=4)
a \le -8; b \le -0.05; c \le -100y \le -a + b * (x - c) * (x \le c) +rnorm(length(x), sd=1)
d \leftarrow \text{cbind}(x, y)# a converged example:
ans \leq f.linear.plateau(d, start=list(a = 7, b = 0.1, c = 150),
    plus_minus=10, n.start=10, msg=FALSE)
ans.boot <- boot.resid.linear.plateau(ans, d, x.range=seq(0,280,by=40),
```
#### <span id="page-3-0"></span>boot.resid.quad *Fitting quadratic model using multiple initial values*

## Description

boot.resid.linear.plateau is the core function to implement bootstrapping residuals on quadratic models, which assumes  $y \sim a+b*x+c*x^2$ . Note that this function may take minutes up to days. Parallel computing may be necessary. We suggest users start with a smaller B and moderate n.start to see if the bootstrap models can converge. In general, increasing n.start and plus\_minus may help with ease of convergence. For rigorous statistical inference, B should be on the order of a thousand.

## Usage

```
boot.resid.quad(
  mod,
  data,
  x.range = data.frame(x = \text{seq}(0, 280, \text{ by } = 40)),
  B = 100 - 1,
 plus_minus = 10,
 n.start = 20,
  print.progress = TRUE
)
```
#### Arguments

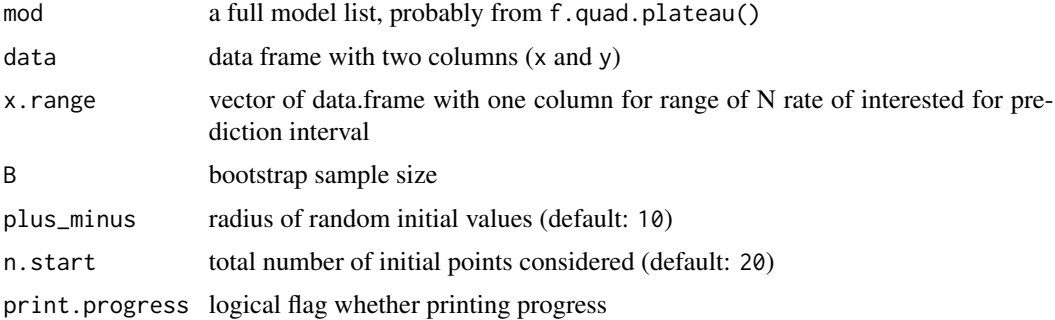

#### Value

boot.resid.quad.plateau returns a list of two elements: result: matrix with B rows and columns containing bootstrap sample for parameter  $(a, b, c)$ , optimal N and yield (max\_x,max\_y), log-likelihood (logLik) and N values of interest; x.range: range of x considered for prediction interval (same as x.range in vector form)

<span id="page-4-0"></span>boot.resid.quad.plateau 5

#### Examples

```
set.seed(1)
x <- rep(1:300, each=5)
a \le -8; b \le -0.05; c \le -1e-3y \le - (a + b * x + c *x^2) + \text{norm}(\text{length}(x), \text{ sd=0.1})d \leftarrow \text{cbind}(x, y)ans \leq f.quad(d, start=list(a = 7, b = 0.02, c = 1e-5),
    plus_minus=10, n.start=10, msg=FALSE)
ans.boot <- boot.resid.quad(ans, d, x.range=seq(0,280,by=40),
   B=1e1-1, plus_minus = 1e1, n.start=20, print.progress=TRUE) # use larger B for inference
```
boot.resid.quad.plateau

*Quadratic plateau model estimation by bootstrapping residuals*

## Description

boot.resid.quad.plateau is the core function to implement bootstrapping residuals on quadratic plateau models, which assumes  $y = (a + b * x + c *x^2) * (x \le -0.5 * b/c) + (a + -b^2/4 * c)) *$  $(x > -0.5 * b/c)$ . Note that this function may take minutes up to days. Parallel computing may be necessary. We suggest users start with a smaller B and moderate n.start to see if the bootstrap models can converge. In general, increasing n.start and plus\_minus may help with ease of convergence. For rigorous statistical inference, B should be on the order of a thousand.

#### Usage

```
boot.resid.quad.plateau(
  mod,
  data,
  x.range = data.frame(x = \text{seq}(0, 280, \text{ by } = 40)),
  B = 100 - 1,
  plus_minus = 100,
  n.start = 5000,print.progress = TRUE
)
```
#### <span id="page-5-0"></span>Arguments

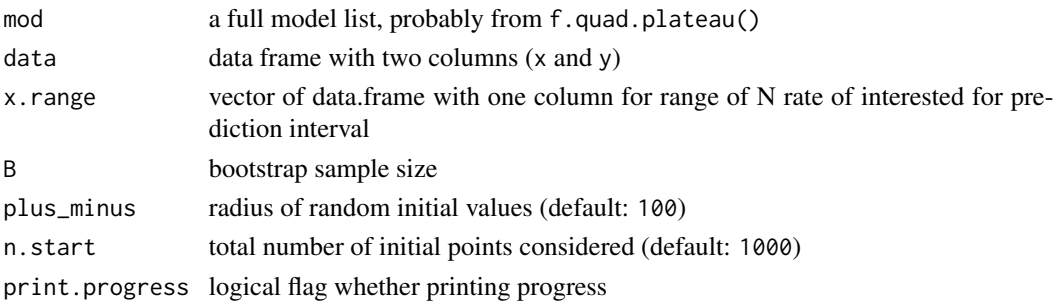

#### Value

boot.resid.quad.plateau returns a list of two elements: result: matrix with B rows and columns containing bootstrap sample for parameter  $(a, b, c)$ , optimal N and yield (max\_x,max\_y), log-likelihood (logLik) and N values of interest; x. range: range of x considered for prediction interval (same as x.range in vector form)

## Examples

```
set.seed(1)
x <- rep(1:300, each=5)
a \le -8; b \le -0.05; c \le -1e-4y \le -(a + b \times x + c \times x^2) \times (x \le -0.5 \times b/c) + (a + -b^2/((4 \times c)) \times (x > -0.5 \times b/c) +rnorm(length(x), sd=0.1)
d \leftarrow \text{cbind}(x, y)ans \leq f.quad.plateau(d, start=list(a = 7, b = 0.02, c = 1e-5),
    plus_minus=10, n.start=10, msg=FALSE)
boot.resid.quad.plateau(ans, d, x.range=seq(0,280,by=40),
```
B=1e1-1, plus\_minus = 1e2, n.start=1000, print.progress=TRUE) # use larger B for inference

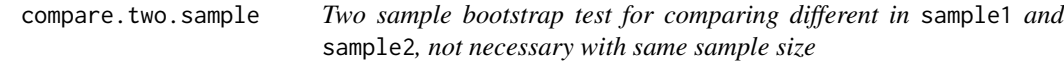

#### Description

Two sample bootstrap test for comparing different in sample1 and sample2, not necessary with same sample size

## <span id="page-6-0"></span>f.linear.plateau 7

#### Usage

compare.two.sample(sample1, sample2, fun = mean, R = 1000)

#### Arguments

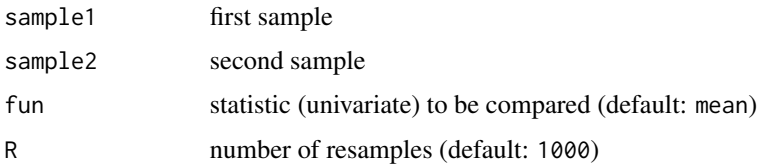

#### Value

compare.two.sample return a list with two components, namely, p.value: two tailed p-value for the bootstrap test object: a "simpleboot" object allowing further analysis using other R packages, such as boot)

#### Examples

```
set.seed(1203)
# compare median of two expontential r.v.
compare.two.sample(rexp(100, rate=1), rexp(100, rate=2), fun=median, R=1e3)$p.value
f.Q1 \leftarrow function(x) quantile(x, probs=0.25)
compare.two.sample(rnorm(100, mean=0), rnorm(200, mean=0.5), fun=f.Q1, R=1e3)$p.value
```
f.linear.plateau *Fitting linear plateau model using multiple initial values*

## Description

f.linear.plateau fits linear plateau model using multiple initial values. The multiple initial values are randomly sampled in a "cube" of parameter space. More precisely, linear plateau model assumes  $y \sim a + b * (x - c) * (x \leq c)$ .

#### Usage

```
f.linear.plateau(
  d,
  start = list(a = 1, b = 1, c = 1),
 plus_minus = 100,
 n.start = 1000,
 msg = FALSE
)
```
## <span id="page-7-0"></span>Arguments

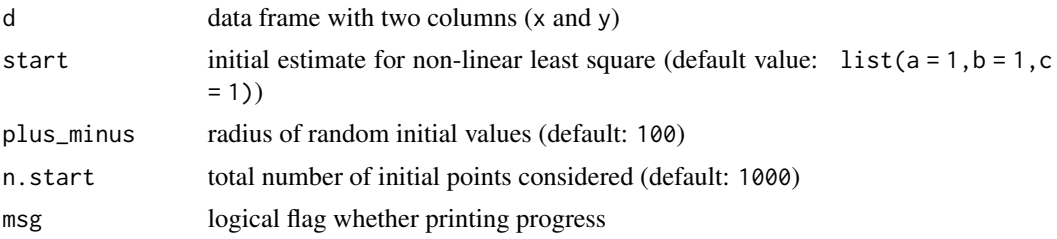

## Value

f.linear.plateau returns a list of two components (if converged): nls.summary: summary of the fitted model; nls.model: nls object

## Examples

```
set.seed(4)
x <- rep(1:300, each=4)
a \leftarrow 8; b \leftarrow 0.05; c \leftarrow 100y \le -a + b * (x - c) * (x \le c) +rnorm(length(x), sd=0.1)
d \leftarrow \text{cbind}(x, y)# a converged example:
ans \leq f.linear.plateau(d, start=list(a = 7, b = 0.1, c = 150),
    plus_minus=10, n.start=10, msg=FALSE)
summary(ans$nls.model)
```
f.quad *Fitting quadratic model using multiple initial values*

## Description

f.quad fits quadratic model using multiple initial values. The multiple initial values are randomly sampled in a "cube" of parameter space. More precisely, quadratic model assumes  $y \sim$  $a+b*x+c*x^2$ ,

#### Usage

```
f.quad(
  d,
  start = list(a = 1, b = 1, c = 1),
  plus_minus = 1,
```
## <span id="page-8-0"></span>f.quad.plateau 9

```
n.start = 10,
  msg = FALSE
\lambda
```
## Arguments

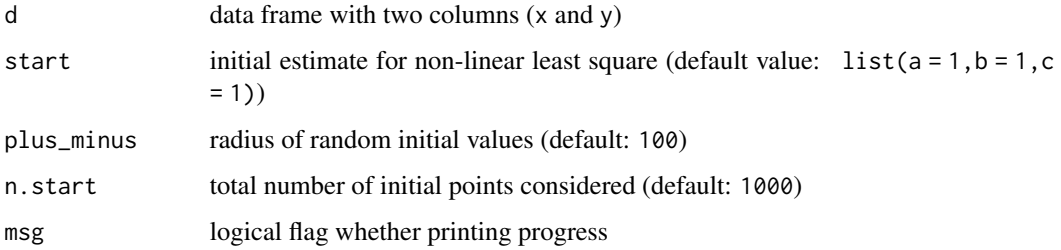

## Value

f.quad returns a list of two components (if converged): nls.summary: summary of the fitted model; nls.model: nls object

#### Examples

```
set.seed(1)
x <- rep(1:300, each=2)
a \leq 8; b \leq 0.05; c \leq -1e-3y \le -a + b*x + c*x^2 + \text{norm}(\text{length}(x), \text{ sd=0.1})d \leftarrow \text{cbind}(x, y)# a converged example:
ans \leq f.quad(d, start=list(a = 7, b = 0.02, c = 1e-5),
    plus_minus=10, n.start=10, msg=FALSE)
summary(ans$nls.model)
```
f.quad.plateau *Fitting quadratic plateau model using multiple initial values*

#### Description

f.quad.plateau fits quadratic plateau model using multiple initial values. The multiple initial values are randomly sampled in a "cube" of parameter space. More precisely, quadratic plateau model assumes  $y \sim (a + b * x + c * x^2) * (x \le -0.5 * b/c) + (a + b^2/((4 * c)) * (x > -0.5 * b/c).$ 

## Usage

```
f.quad.plateau(
 d,
  start = list(a = 1, b = 1, c = 1),
 plus_minus = 100,
 n.start = 1000,
 msg = FALSE\lambda
```
## Arguments

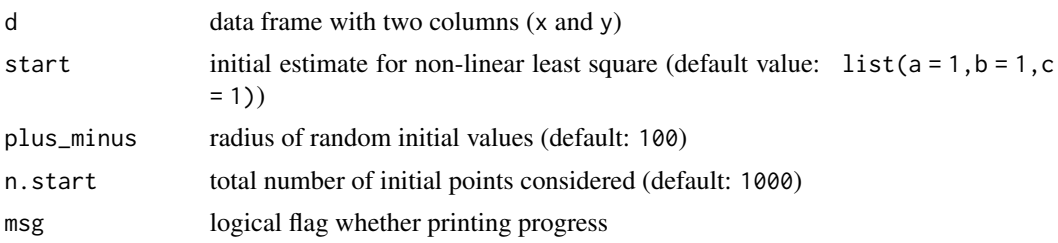

## Value

f.quad.plateau returns a list of two components (if converged): nls.summary: summary of the fitted model; nls.model: nls object

## Examples

```
set.seed(3)
x <- rep(1:300, each=4)
a \leftarrow 8; b \leftarrow 0.05; c \leftarrow -1e-4y \le -(a + b \times x + c \times x^2) \times (x \le -0.5 \times b/c) + (a + -b^2/((4 \times c)) \times (x > -0.5 \times b/c) +rnorm(length(x), sd=0.1)
d \leftarrow \text{cbind}(x, y)# a converged example:
ans \leq f.quad.plateau(d, start=list(a = 7, b = 0.02, c = 1e-5),
     plus_minus=10, n.start=10, msg=FALSE)
summary(ans$nls.model)
```
# <span id="page-10-0"></span>Index

boot.CI, [2](#page-1-0) boot.resid.linear.plateau, [2](#page-1-0) boot.resid.quad, [4](#page-3-0) boot.resid.quad.plateau, [5](#page-4-0)

compare.two.sample, [6](#page-5-0)

f.linear.plateau, [7](#page-6-0) f.quad, [8](#page-7-0) f.quad.plateau, [9](#page-8-0)